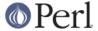

#### NAME

B::Lint - Perl lint

#### **SYNOPSIS**

perl -MO=Lint[,OPTIONS] foo.pl

### DESCRIPTION

The B::Lint module is equivalent to an extended version of the **-w** option of **perl**. It is named after the program *lint* which carries out a similar process for C programs.

## **OPTIONS AND LINT CHECKS**

Option words are separated by commas (not whitespace) and follow the usual conventions of compiler backend options. Following any options (indicated by a leading -) come lint check arguments. Each such argument (apart from the special **all** and **none** options) is a word representing one possible lint check (turning on that check) or is **no-foo** (turning off that check). Before processing the check arguments, a standard list of checks is turned on. Later options override earlier ones. Available options are:

## magic-diamond

Produces a warning whenever the magic <> readline is used. Internally it uses perl's two-argument open which itself treats filenames with special characters specially. This could allow interestingly named files to have unexpected effects when reading.

```
% touch 'rm *|'
% perl -pe 1
```

The above creates a file named rm \* |. When perl opens it with <> it actually executes the shell program rm \*. This makes <> dangerous to use carelessly.

#### context

Produces a warning whenever an array is used in an implicit scalar context. For example, both of the lines

```
$foo = length(@bar);
$foo = @bar;
```

will elicit a warning. Using an explicit scalar() silences the warning. For example,

```
$foo = scalar(@bar);
```

## implicit-read and implicit-write

These options produce a warning whenever an operation implicitly reads or (respectively) writes to one of Perl's special variables. For example, **implicit-read** will warn about these:

```
/foo/;
```

and implicit-write will warn about these:

```
s/foo/bar/;
```

Both implicit-read and implicit-write warn about this:

```
for (@a) { ... }
```

## bare-subs

This option warns whenever a bareword is implicitly quoted, but is also the name of a subroutine in the current package. Typical mistakes that it will trap are:

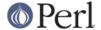

```
use constant foo => 'bar';
@a = ( foo => 1 );
$b{foo} = 2;
```

Neither of these will do what a naive user would expect.

#### dollar-underscore

This option warns whenever \$\_ is used either explicitly anywhere or as the implicit argument of a **print** statement.

## private-names

This option warns on each use of any variable, subroutine or method name that lives in a non-current package but begins with an underscore ("\_"). Warnings aren't issued for the special case of the single character name "\_" by itself (e.g. \$\_ and @\_).

#### undefined-subs

This option warns whenever an undefined subroutine is invoked. This option will only catch explicitly invoked subroutines such as foo() and not indirect invocations such as foo() or fobj->meth(). Note that some programs or modules delay definition of subs until runtime by means of the AUTOLOAD mechanism.

## regexp-variables

This option warns whenever one of the regexp variables \$`, \$& or \$' is used. Any occurrence of any of these variables in your program can slow your whole program down. See *perlre* for details.

all

Turn all warnings on.

none

Turn all warnings off.

# NON LINT-CHECK OPTIONS

#### -u Package

Normally, Lint only checks the main code of the program together with all subs defined in package main. The **-u** option lets you include other package names whose subs are then checked by Lint.

### **EXTENDING LINT**

Lint can be extended by with plugins. Lint uses *Module::Pluggable* to find available plugins. Plugins are expected but not required to inform Lint of which checks they are adding.

The B::Lint->register\_plugin( MyPlugin => \@new\_checks ) method adds the list of @new\_checks to the list of valid checks. If your module wasn't loaded by *Module::Pluggable* then your class name is added to the list of plugins.

You must create a match( \%checks ) method in your plugin class or one of its parents. It will be called on every op as a regular method call with a hash ref of checks as its parameter.

The class methods B::Lint->file and B::Lint->line contain the current filename and line number.

```
package Sample;
use B::Lint;
B::Lint->register_plugin( Sample => [ 'good_taste' ] );
sub match {
```

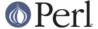

# **TODO**

```
while(<FH>) stomps $_
strict oo
unchecked system calls
more tests, validate against older perls
```

## **BUGS**

This is only a very preliminary version.

## **AUTHOR**

Malcolm Beattie, mbeattie@sable.ox.ac.uk.

# **ACKNOWLEDGEMENTS**

Sebastien Aperghis-Tramoni - bug fixes